Office 365 **2017**

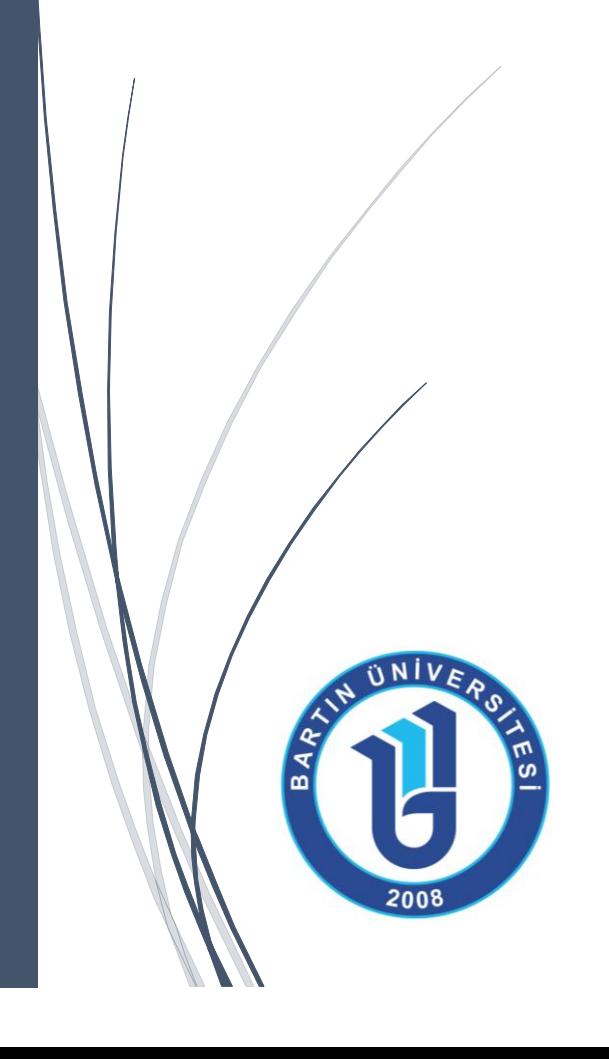

**BİLGİ İŞLEM DAİRE BAŞKANLIĞI**

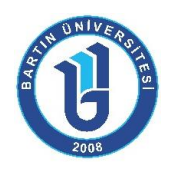

## Office 365 Nedir?

**Office 365**, Microsoft tarafından sağlanan e-posta ve takviminize her yerden erişebileceğiniz, Office dokümanlarınızı (Word, Excel, PowerPoint vb.) web üzerinden düzenleyebileceğiniz, anlık mesajlaşma ve görüntülü sesli konferans yapabileceğiniz, dosyalarınızı paylaşabileceğiniz bir **bulut** platformudur.

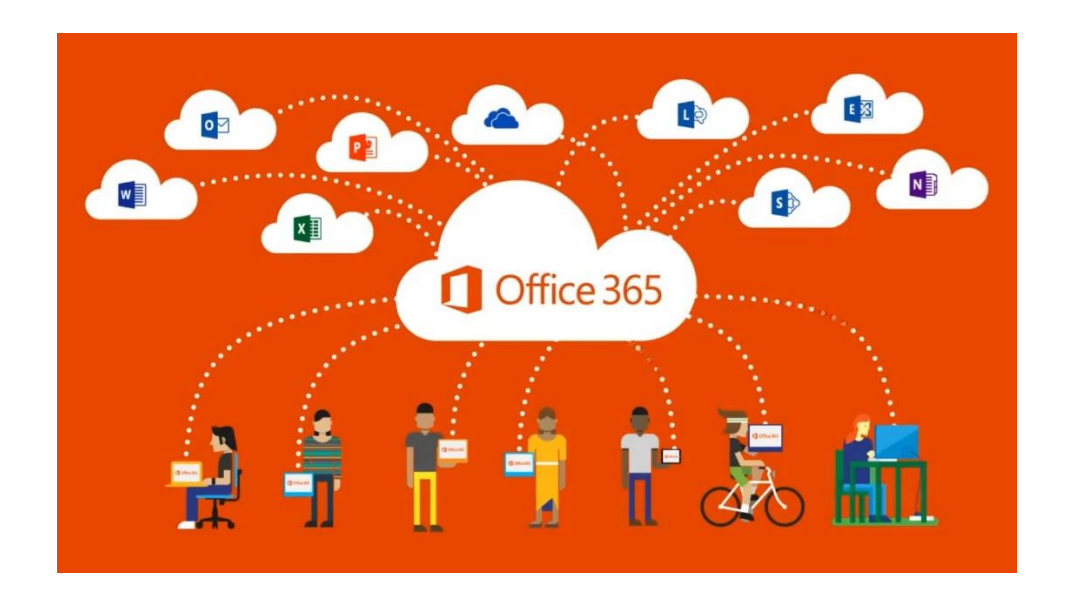

Office 365 neredeyse tüm mobil cihazlar ile uyumlu şekilde çalışır. Verilerinize istediğiniz yerden erişerek performansınızı ve verimliliğinizi arttırır.

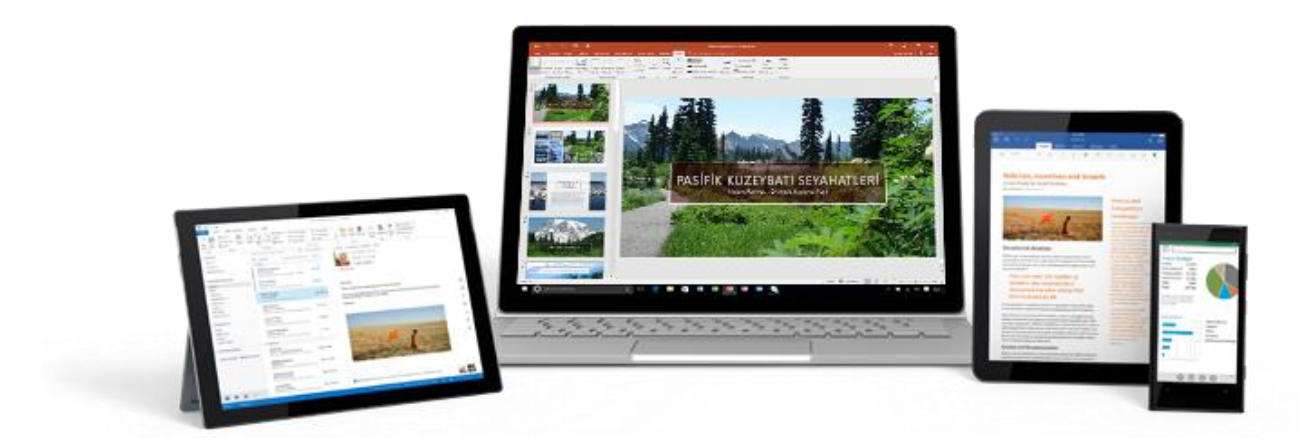

**Office 365 mail adresi için Bartın Üniversitesi Bilgi İşlem Daire Başkanlığı'na şahsen başvuru yapmak gerekmektedir. Üniversite personeli için "@personel.bartin.edu.tr" uzantılı, öğrencilerimiz için ise "@ogrenci.bartin.edu.tr" uzantılı mail adresi açılmaktadır.** 

Bartın Üniversitesi Bilgi İşlem Daire Başkanlığı

1

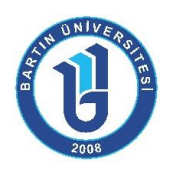

## Office 365 Özellikleri ve Kullanımı

Office 365 mail adresi açıldıktan sonr[a https://www.office.com/](https://www.office.com/) adresindeki "Oturum açın" butonu yardımıyla sisteme giriş yapılabilir (Şekil 1).

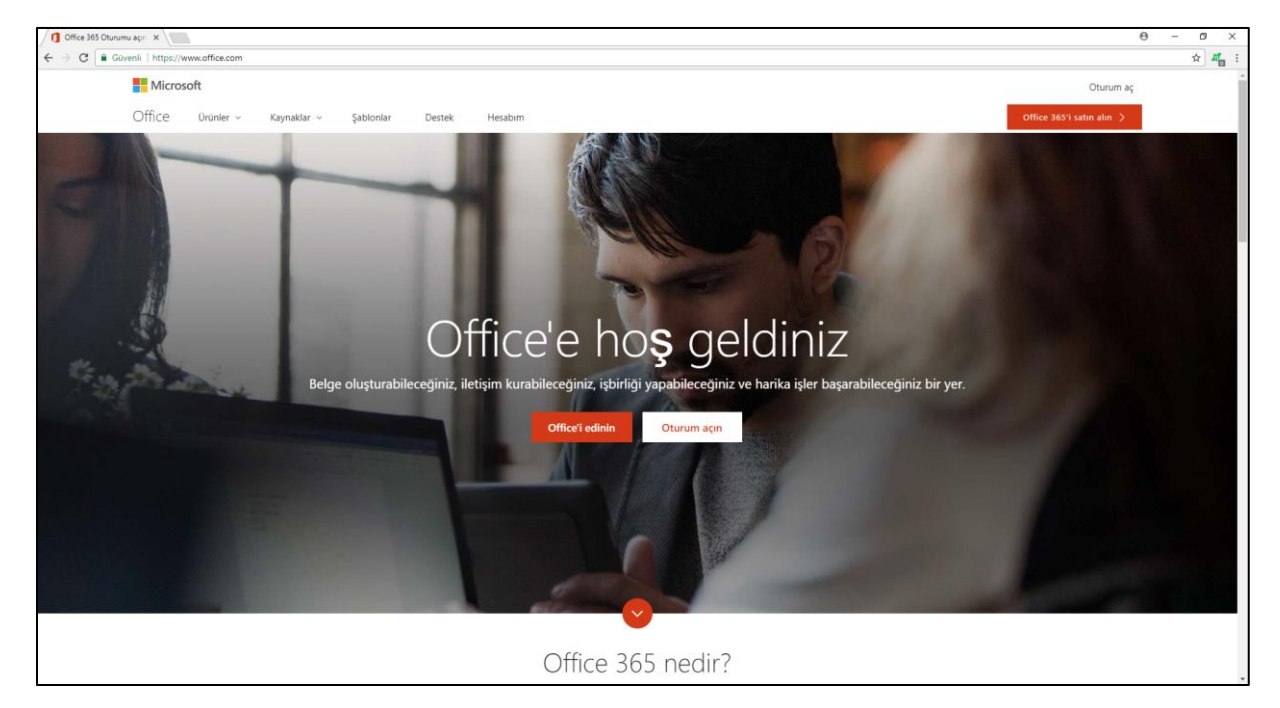

*Şekil 1. Sisteme giriş ekranı*

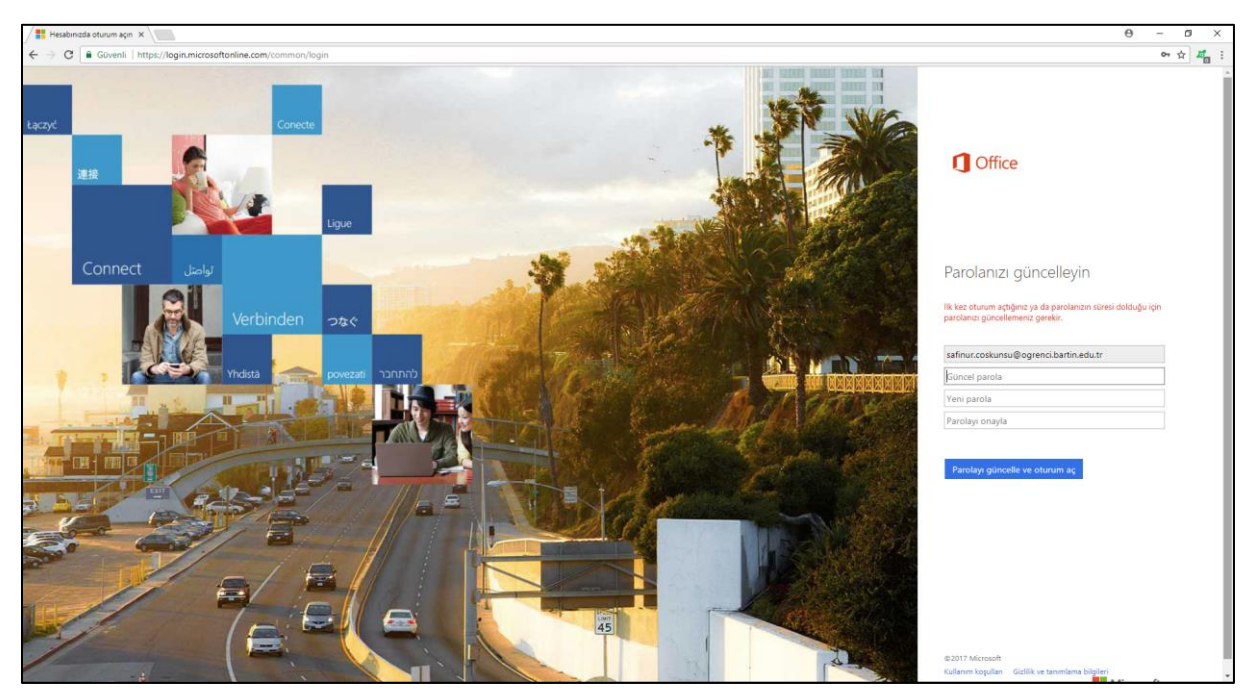

Eğer sisteme ilk defa giriş yapılıyorsa Şekil 2'deki gibi parola güncelleme ekranı gelmektedir.

*Şekil 2. Parola güncelleme ekranı*

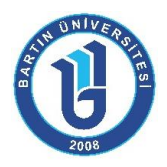

Office 365 platformuna giriş yapıldıktan sonra Posta, OneDrive, Word gibi sık kullanılan uygulamaların online açılmasını sağlayan kısa yollarının bulunduğu ve kişisel bilgisayarınıza Office 2016 uygulamasını yüklemenizi sağlayan "Office uygulamalarını yükle" butonunun bulunduğu Şekil 3'deki gibi ekran ile karşılaşılmaktadır.

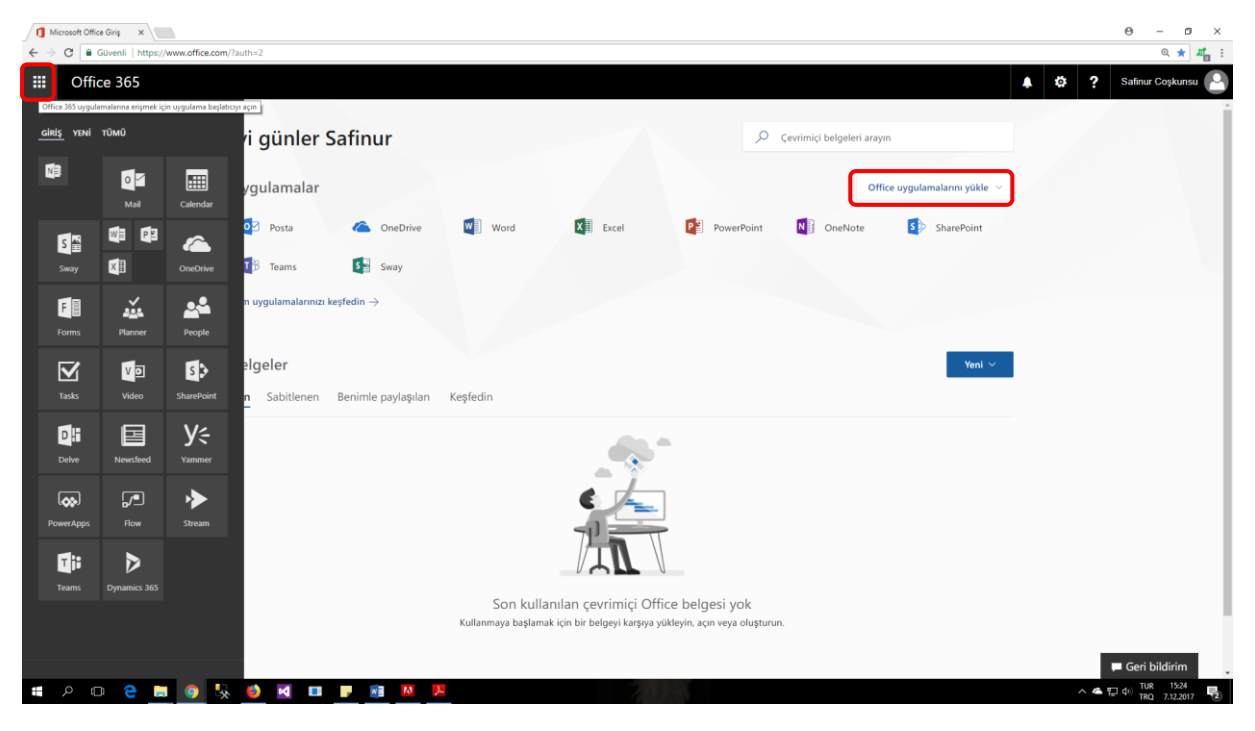

*Şekil 3. Office 365 ana ekranı*

Office 365 Posta (Outlook) ekranı ilk açıldığında dil ve saat dilimi ayarı yapılmalıdır (Şekil 4).

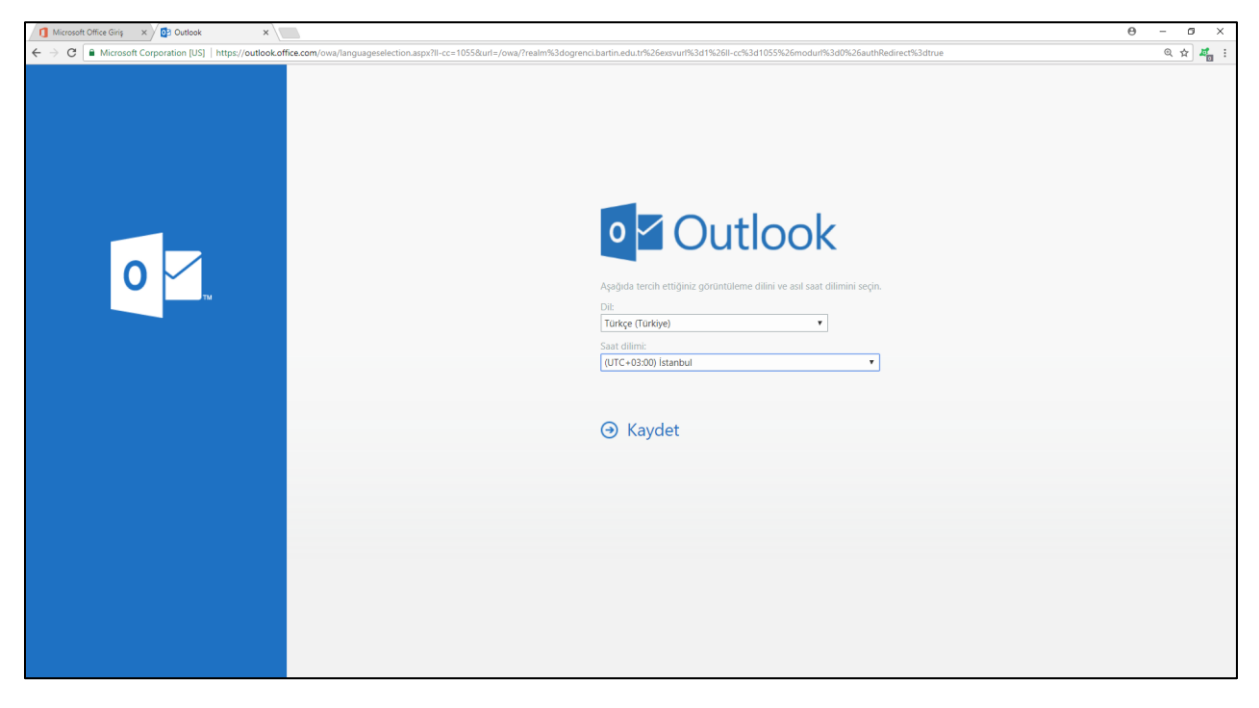

*Şekil 4. Dil ve saat ayarı*

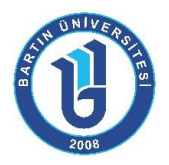

Outlook yalnızca e-posta göndermenizi, almanızı ve yönetmenizi sağlayan bir yazılım değildir; aynı zamanda takviminizi ve arkadaşlarınız, iş ilişkileriniz gibi kişileri de yönetmenizi sağlar. Bunlara ek olarak, takviminizi Internet aracılığıyla aileniz ve çalışma arkadaşlarınızla paylaşabilirsiniz (Şekil 5).

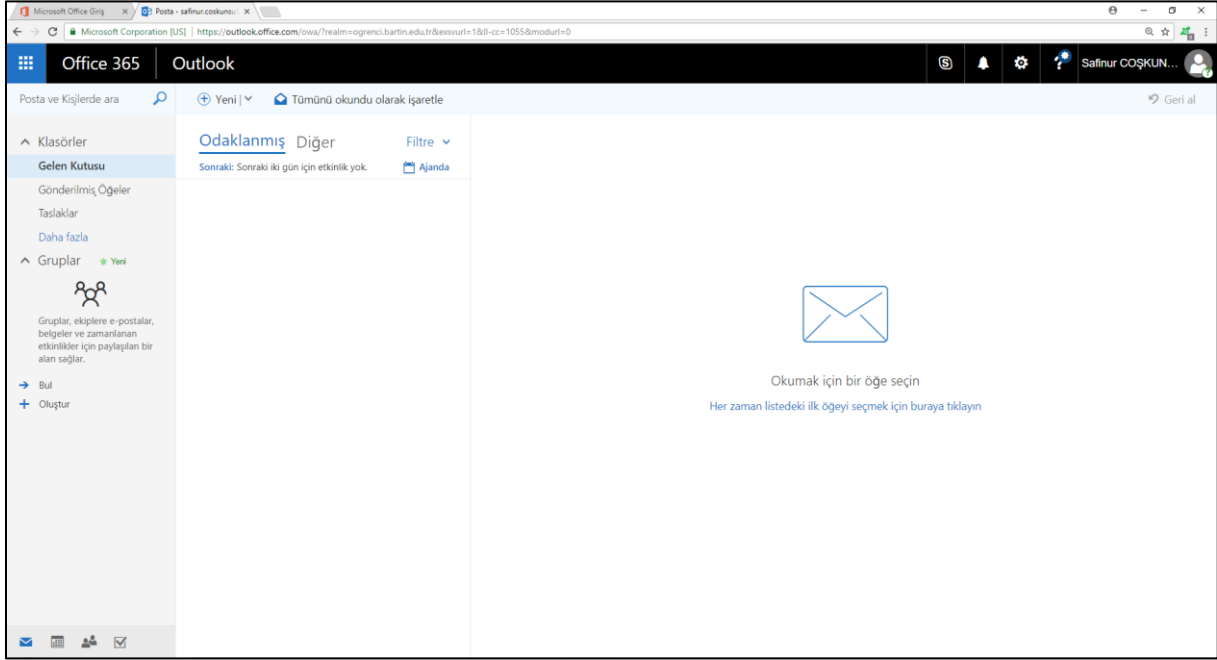

## *Şekil 5. Outlook ekranı*

**OneDrive**, **Office 365**'in ayrılmaz bir parçasıdır ve bulutta iş dosyalarınızı depolayabileceğiniz, paylaşabileceğiniz ve eşitleyebileceğiniz bir alan sunar. **OneDrive** ile dosyalarınızı istediğiniz cihazdan güncelleştirebilir ve paylaşabilirsiniz. **5 TB** ücretsiz depolama alanı sağlanmaktadır (Şekil 6).

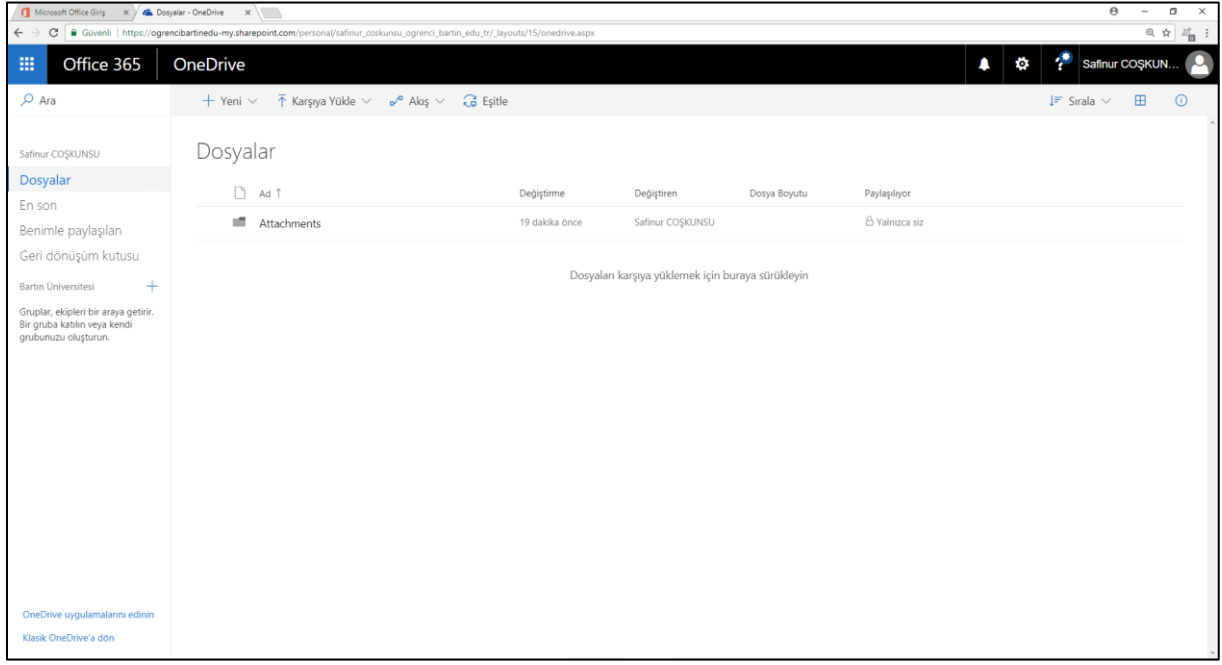

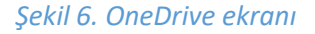

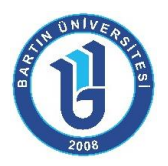

Word, günlük hayatta yapılan her türlü yazışmaların bilgisayar yardımıyla yazılmasını sağlayan programdır. Office 365 ile Word uygulamasını online olarak kullanabilmek mümkündür (Şekil 7).

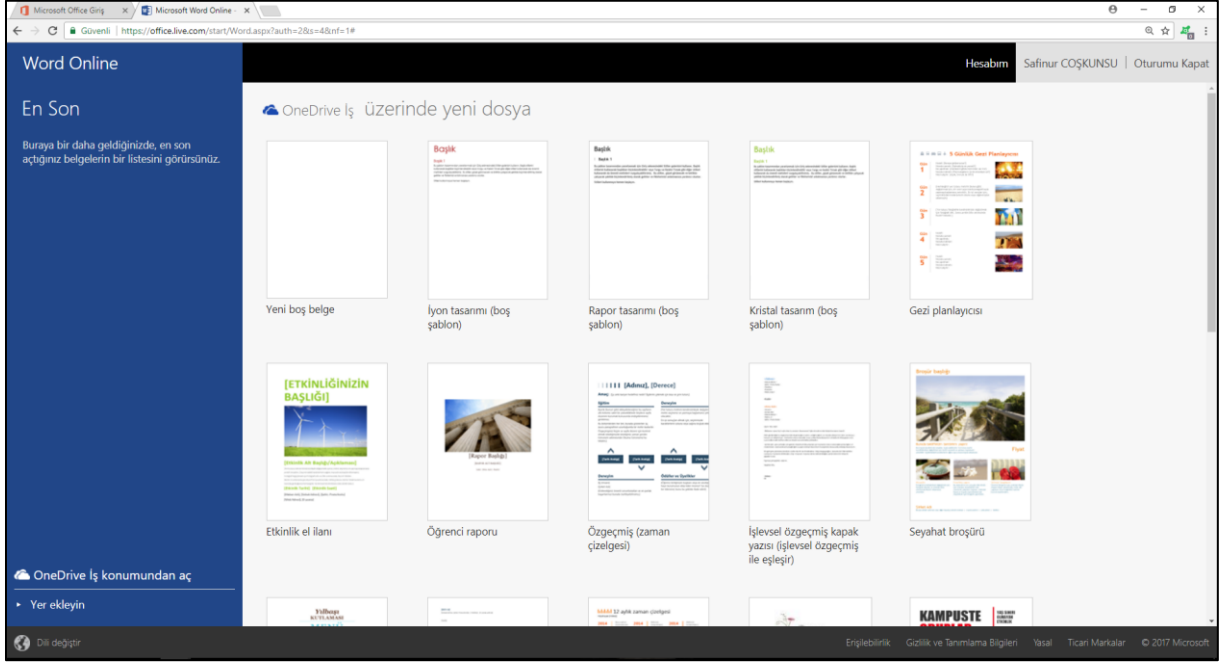

*Şekil 7. Word ekranı*

Excel, her türlü veriyi (özellikle sayısal verileri) tablolar ya da listeler halinde tutma ve bu verilerle ilgili ihtiyaç duyacağınız tüm hesaplamaları ve analizleri yapma imkânı sunan bir uygulama programıdır. Office 365 ile Excel uygulamasını online olarak kullanabilmek mümkündür (Şekil 8).

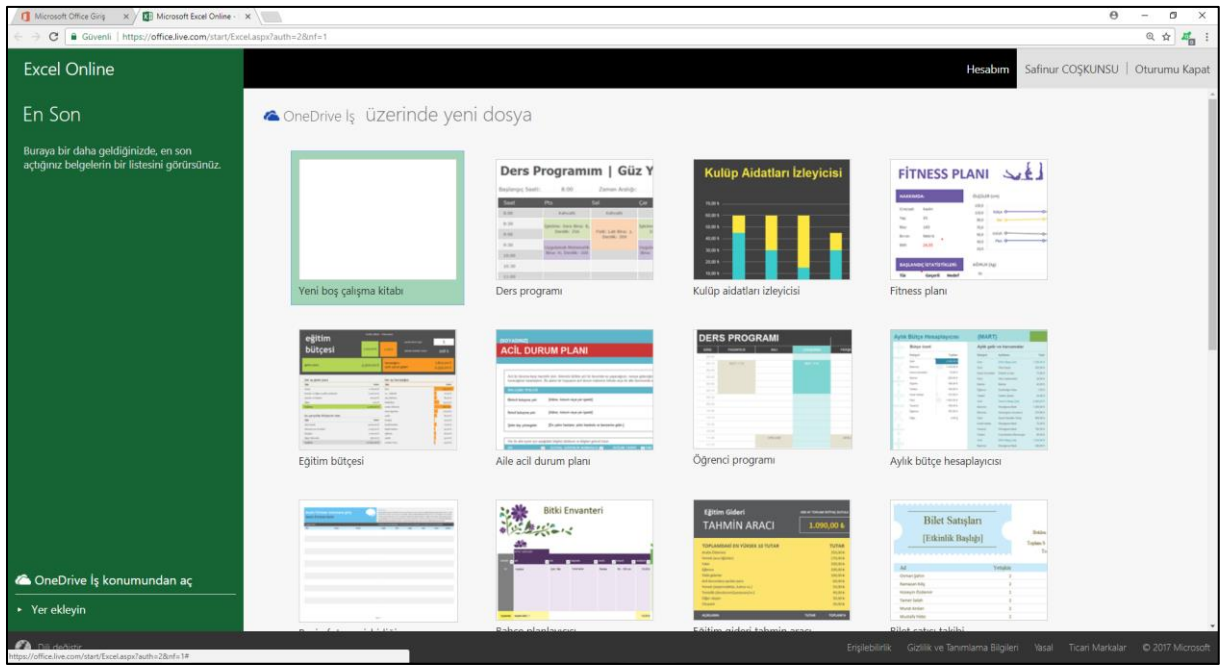

*Şekil 8. Excel ekranı*

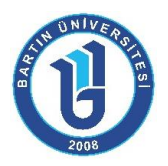

PowerPoint bir sunu tasarlama ve düzenleme yazılımıdır. Office 365 ile PowerPoint uygulamasını online olarak kullanabilmek mümkündür (Şekil 9).

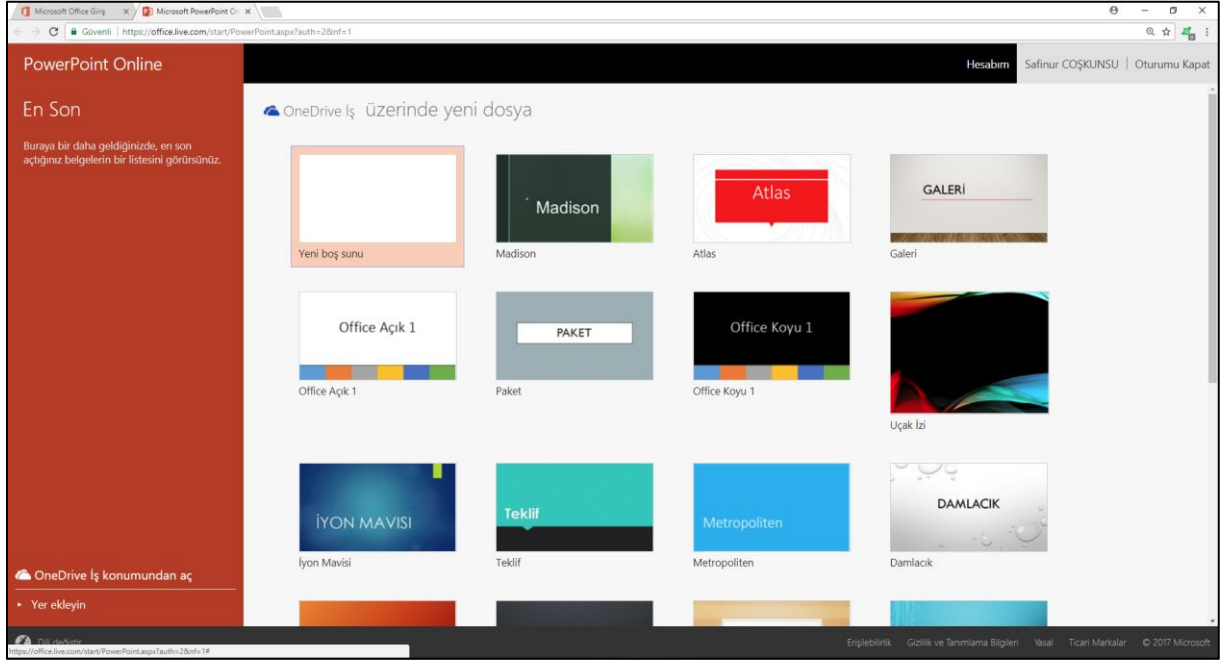

*Şekil 9. PowerPoint ekranı*

Microsoft Office OneNote, yalnızca notlarınızı değil çok daha fazlasını bir araya getirmeniz ve düzenlemeniz için esnek bir yol sağlayan dijital bir not defteridir (Şekil 10).

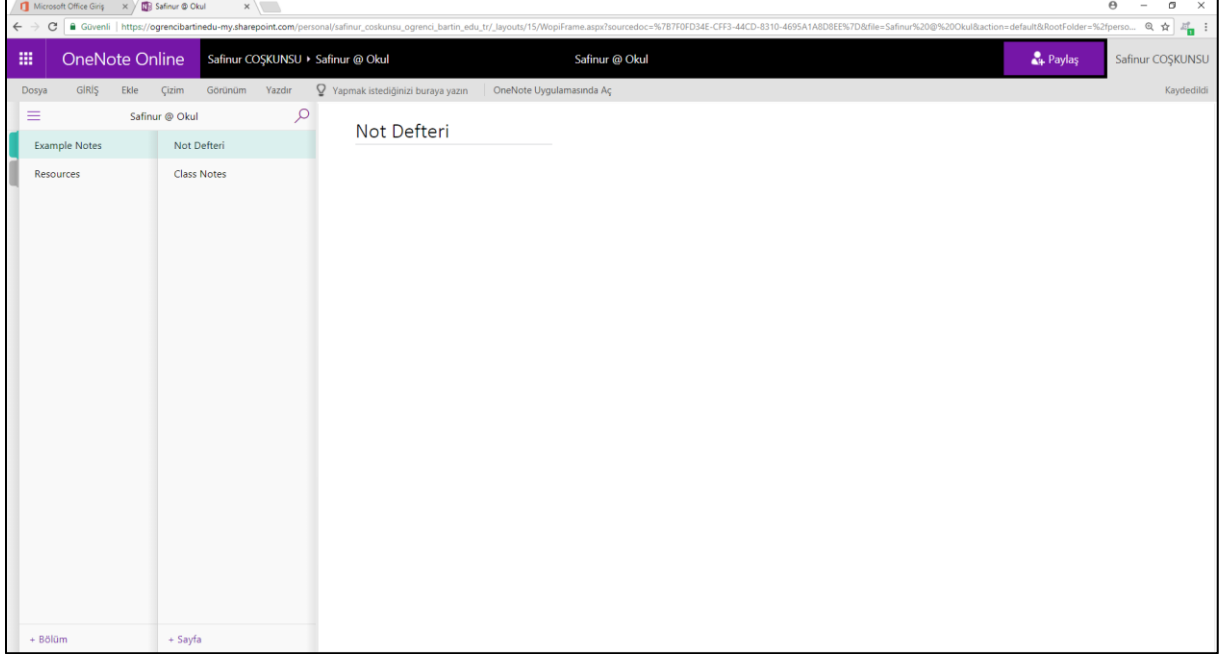

*Şekil 10. OneNote ekranı*

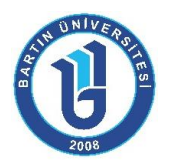

SharePoint, web siteleri oluşturmak için kullanır. Bilgilerinizi depolamak, düzenlemek, paylaşmak ve bunlara [tüm cihazlardan](https://support.office.com/tr-tr/article/t%C3%BCm-cihazlardan-a99f2acf-381a-442c-b305-3e74c251bcb6) erişmek için güvenli bir yer olarak kullanabilirsiniz (Şekil 11).

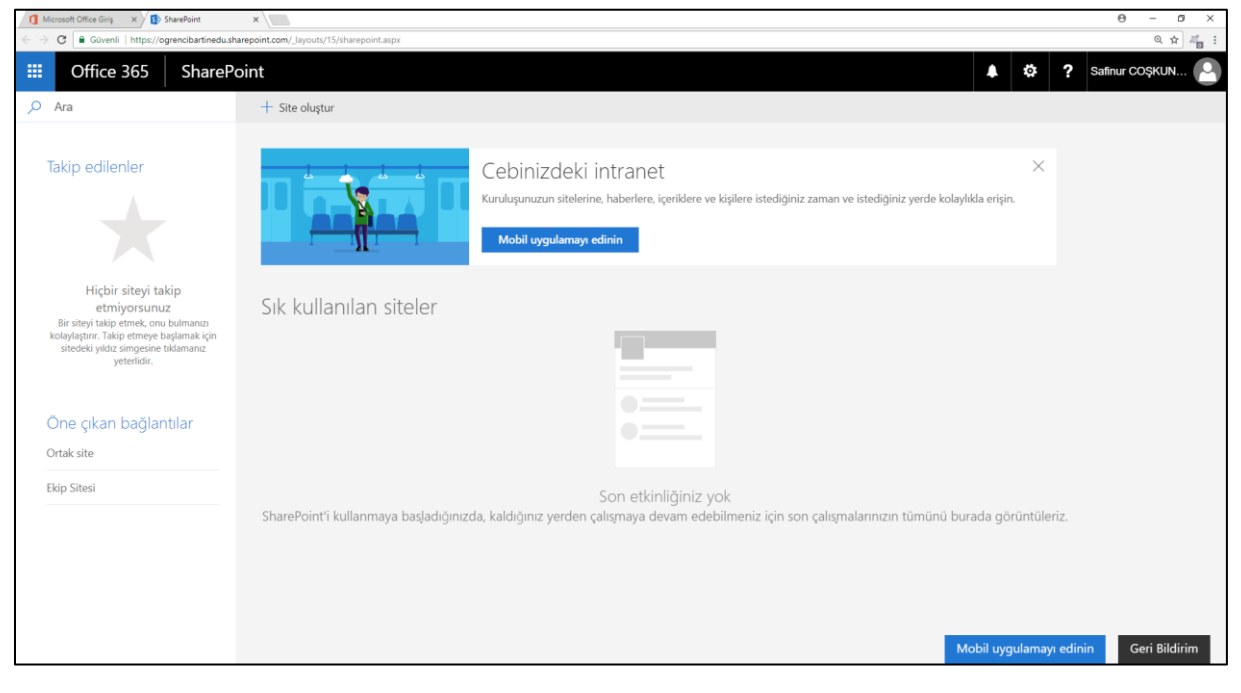

*Şekil 11. SharePoint ekranı*